# **Using Fortran programs as CGI scripts**

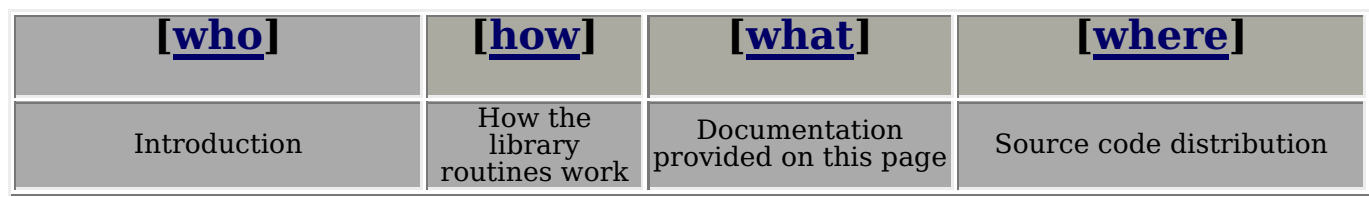

## **Introduction**

In the last weeks (time of writing is 10 February 1999) I encountered a few posts on comp.lang.fortran and the comp.infosystems.www.\* newsgroups dealing with usage of Fortran programs as back end for CGI executables called from HTML forms. Worth mentioning among these the examples by D.Bickel

If you do not know what CGI are refer to the NCSA tutorial.

Since it was at least a couple of years that the idea of a general library for using CGI in Fortran programs (I mean directly, not via an intermediate shell script as I did so far) was lurking in my mind, the above postings instigated me to put my hands on the keyboard and write down the code.

One more proof that Real Programmers Do It in Fortran :-)

L.Chiappetti - 11 February 1999 modified cgiheader.f 18 October 2000 modified Bickel's link 20 May 2002

## **How to do it**

The library addresses the following problems :

- Retrieving the query string generated by the HTML form. This is handled in both the POST and the GET method. The main difference is that the POST method reads from standard input a known number of bytes passed in an environment variable. The GET method passes the query string in an environment variable without any indication of the length. The routine CGIRETRIEVE loads the query string in common and is called transparently by the first call of one of the following two parsing routines.
- The query string contains a list of variable names and values in a compact, encoded form, and must be parsed. Two parsing routines are provided.
	- $\circ$  The routine GET NEXT VARIABLE can be called repeatedly to parse all variables in the order in which they occur, returning the name and value.
	- $\circ$  The routine GET\_NAMED\_VARIABLE can be called to parse a known named variable at a time in random order, returning the value if such variable is found.
- The string components in the query string are URL-encoded (see RFC...). The decoding is handled transparently by routine URLDECODE, while the reverse URLENCODE is needed for service purposes to check the match of variable names.
- once you have decoded the variables, **you** can do whatever processing you like ... ... that's not **my** business :-)
- to produce HTML output (or text, or any other output) you must write a valid HTML header on standard output, this is done by routine CGIHEADER
- the rest of the HTML code can be written by plain WRITE statements, however a little utility routine CGITOKEN is provided to write strings of the form  $\langle \text{any} \rangle$  string  $\langle \text{any} \rangle$ .

## **Material provided**

The material I provide here (without any express or implied guarantee etc. etc.) for demonstration purposes is :

some ripped-off HTML forms of my own, in which I replaced the original CGI script with a test script which essentially lists all the variables in the form, and demonstrates a few features. These forms are :

- a simple POST method example
- the same example with GET method
- a longer example of POST and GET method demonstrating errors one can get if the query string is longer than the buffer destined to hold it (I know how to deal with it by dynamic memory allocation, but that will complicate the tutorial, and I intend to keep it private so far)

Note that at the moment I'm keeping the size of the buffers in cgi.inc very small (256 characters) just to demonstrate the error. Behaviour may change without notice. With more suitable larger values no error will be generated by an empty form, but could be generated by filling it. Also the error is signalled only by the POST method, while GET silently truncates the query.

- an HTML commented copy of the source of the test program, which is also provided in source form
- source code of the CGI library routines, with some additional comments

### **Source code distribution**

Since the relevant material consists of quite a few lines of code, I consider simple to give access to each source file, more than preparing gzipped tar files or anything like that. You should just retrieve via Web (Save As...) all the source files listed below and read the relevant comments. Then compile the routines and place them in a relocatable library, or anyhow link the test program, or any CGI program of yours against them in the way you are accustomed to.

### **Portability issues**

Not all routines listed below have been written ad-hoc. A few of them (those "below the red line" are taken by libraries I developed for other purposes). The latter have either been extensively used on several OSs (starting from VAX/VMS to SunOS, Ultrix, HP-UX, Digital Unix and Solaris). The few routines for which a separate version is necessary for different systems are clearly indicated.

However note I did **not** do any extensive tests on my new CGI routines. I just tried them on my DU 3.2 Alpha with NCSA httpd 1.5.2. While I did not expect any portability issue in most of my code, I must say I was pleasantly surprised to see that the POST method worked with plain Fortran i/o. In the past I noticed in fact that the POST method (which uses stdin to communicate between form and CGI) sometimes had problems :

- in some cases httpd seemed to append a carriage-return (control-M) to the end of the query 1. string, which then makes its way into the value of the last variable
- 2. in other cases on Digital machines, if the last string on stdin (or any file) is not terminated by a line-feed it's ignored by a Fortran READ

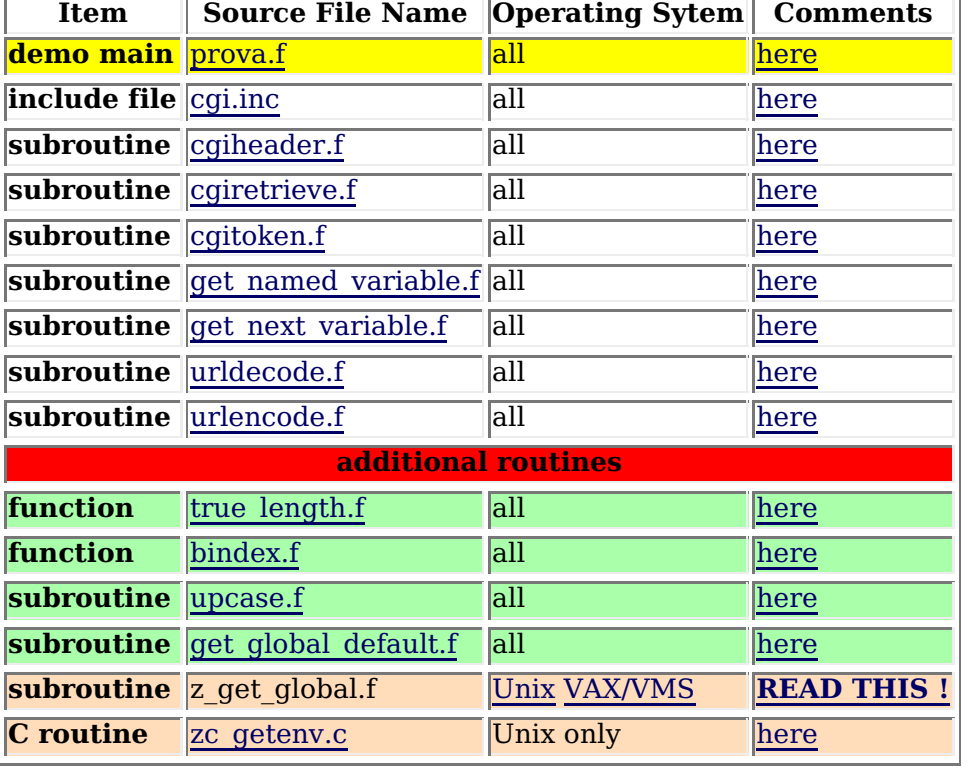

## **Source code is here !**

## **Brief comments on CGI routines**

### • include file cgi.inc

defines a co<del>uple of</del> <code>common</code> blocks (separate for character and numbers), containing a CGISTRING buffer used to hold the query string, and an additional work buffer. These are sized by a PARAMETER statement.

Additionally contain the CGI method used, the Content-length where defined, and the debug flag used to allow some writes in the other routines. Additionally some commonly used HTML strings can be defined as PARAMETERs at the end of the file.

You do not need to refer to this in the main program, unless you want to set the CGIDEBUG flag to .TRUE.

### get named variable.f

Use this routine to get the value of a variable you know by name.

Since the name may contain special characters, it has to be URL-encoded before trying to match its name in the query string. One looks for a string encodedname=value  $\&$  and then extracts match its  $_{\text{name}}$  in the query string. One looks for a string encodedname=value& and then extracts the  $_{\rm value}$  and URL-decodes it. In the process of encoding and decoding, as well as copying to the target stri<del>ng, truncation</del> may occur. This and other errors are returned as non-zero error codes (documented in the source). Negative error codes are presumably severe, while positive ones can probably be considered as warnings (this includes the case of a null value, code 1).

get next variable.f

Use a sequence of calls to this routine to get the name and value of each variable in order. The routine looks for  $_{\tt name = value\&}$  strings, extracts and  $\overline{\text{URL-decodes}}$  the  $_{\tt name,}$  and then extracts and URL-decodes the value. In the process of  $\overline{\text{decoding}}$  and copying to the target strings, truncation may occur. This and other errors are returned as non-zero error codes (documented in the source) similar to the previous routine. In addition a code of -1 means the end of the query string has been encountered.

both above routines call the next one internally

cgiretrieve.f

deals with POST and GET method and retrieves the run string. Any call after the first one are no-op.

The REQUEST\_METHOD, CONTENT\_LENGTH and QUERY\_STRING are retrieved from environment <u>variables</u>, while for the POST method the query string is read from stdin with an A format. Detection of a method other than POST or GET is an irrecoverable error (although I noted that browsers or httpd daemons tend to prevent this forcing a valid method).

### cgiheader.f

Self-explanatory routine used to produce the header for the HTML output. Note the way of producing a null line separating header and body.

cgitoken.f

Self-explanatory routine

urldecode.f

Called internally by the  $get\_xxx\_variable$  routines, will replace pluses with blanks and  $*hh$ hexadecimal encodings with the corresponding character.

## urlencode.f

Called internally by get\_named\_variable to perform the reverse encoding of the above

### **The routines below are not part of CGILIB, but of other libraries of mine. A link to them is provided, since it is simpler than making the entire libraries available.**

portable service routines

true length.f returns the length of the non-blank part of a string (trimmed length).

bindex.f is a variant of the intrinsic INDEX function, which returns the absolute offset in a

string of subsequent occurrences of a substring.

upcase.f is a trivial routine converting a string to upper case.

system-dependent environment interface

get global default.f is a system-independent front-end for environment variable retrieval. It returns an user-specified default value even it the variable is not present. It calls in turn the next, system-dependent routine

z get global.f is the Unix system-dependent incarnation of a routine used to retrieve an environment variable. There is also a VAX VMS incarnation. The Unix one in turn calls a <u>zc\_getenv.c</u> C jacket routine, while the VMS one is standalone.

For reasons too long to explain here, this approach was preferred to calling routines  $\text{getenv}$  or similar provided on some systems in their Fortran library. It shall be noted also that the routines are overdone for general use, so **you should replace them with whatever you like or simplify them** : in particular you should at least remove the reference to routine z\_initenv, and the code which looks for a variable named XAS\_NAME before NAME (such thing is irrelevant and unnecessary in CGIs, while it was peculiar of the <u>XAS</u> environment for which the routine was originally written).

Similarly you should replace the references to voscommon.inc (defines a couple of variables to hold error codes, replace with local variables) and <u>errors.inc</u> (assigns system-independent parameter constant values to error codes).

In this HTML version of this source code I use the following colour conventions :

- black italics indicates comments
- **red bold** indicates mandatory code for a typical CGI program
- red indicates typical code for a CGI program
- green indicates local peculiarities of this program
- **blue bold** indicates calls to CGI library items which are not normally done in main programs but demonstrate features of the underlying routines.

I provide also direct links to uncommented (at least, HTML-uncommented, ample Fortran comments inside) source code of all routines.

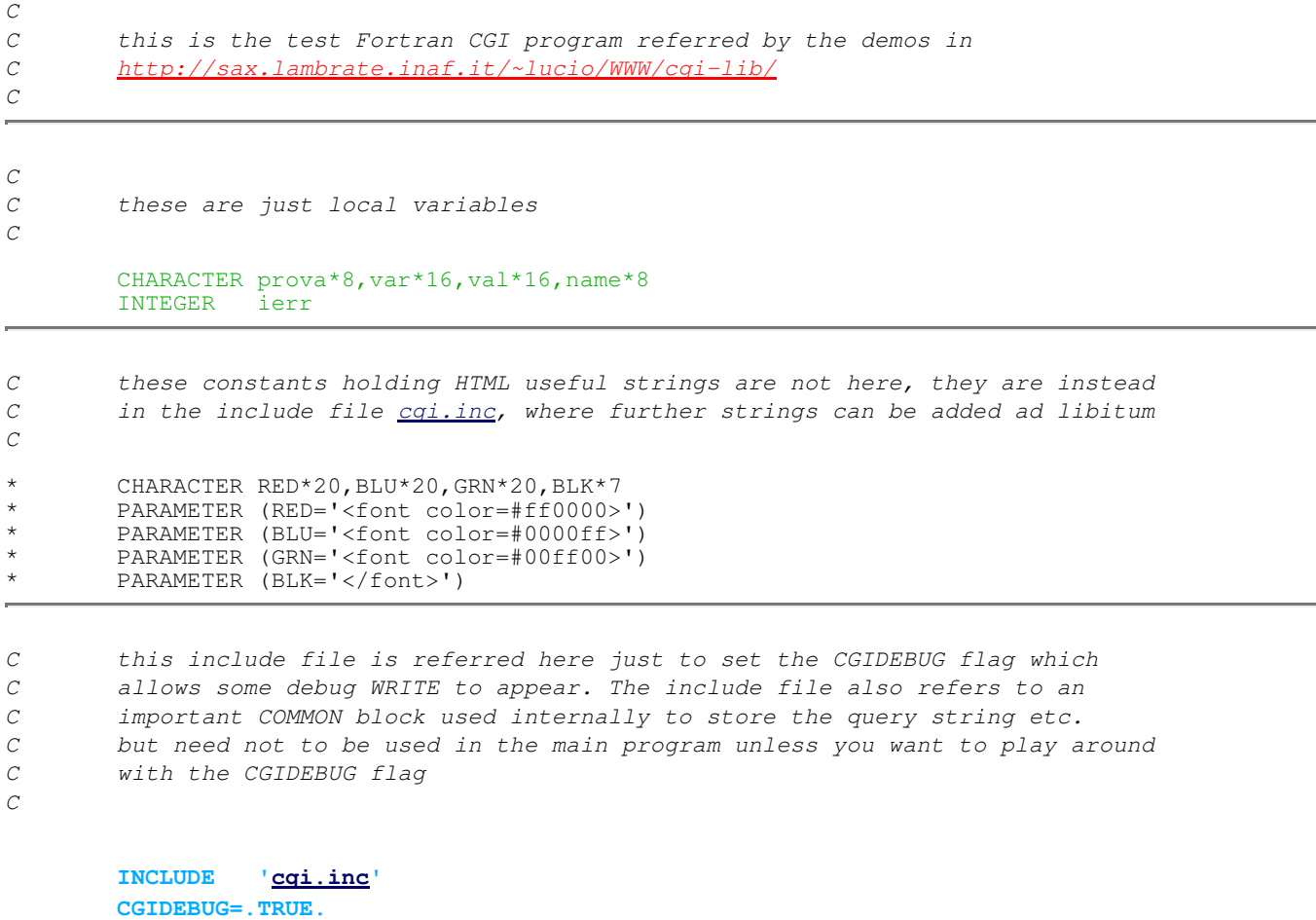

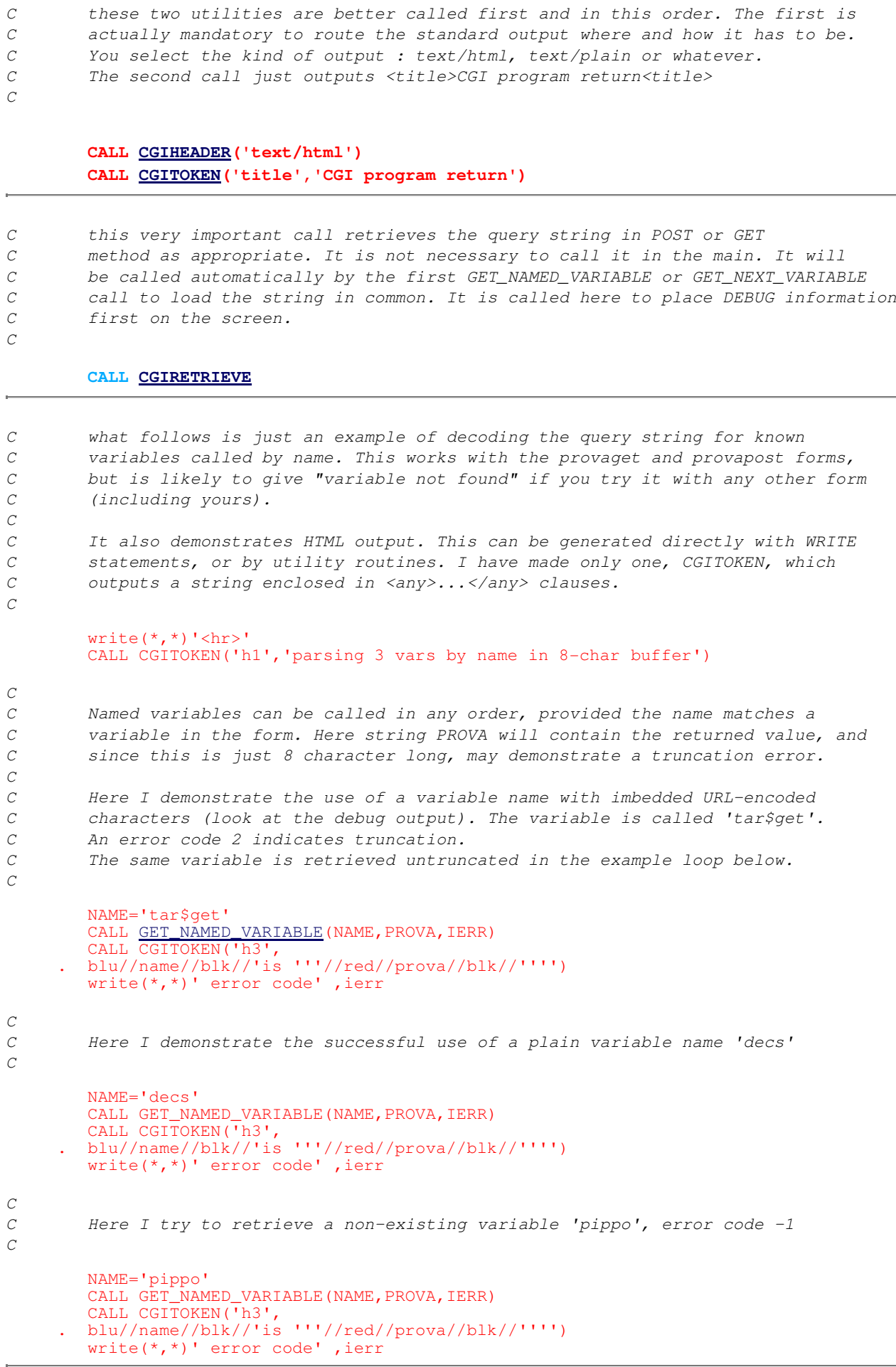

C what follows is a more regular example of decoding the query string for all<br>C variables in the order they appear. For each it will return name and value. variables in the order they appear. For each it will return name and value.

```
\mathcal{C}C Some usual demo of HTML output. 
C
        write(*, *)'' <hr>'
         CALL CGITOKEN('h1','parsing all variables in order')
C
C a loop retrieving each variable in turn until end of them
\Gamma
```

```
 111 CONTINUE
        CALL GET_NEXT_VARIABLE(val,var,IERR)
        IF(IERR.NE.-1)THEN
        CALL CGITOKEN('h3','variable '//blu//val//blk)
write(*,*)'has value ',red,var,blk
 write(*,*)' error code' ,ierr
```
 **GOTO 111 ENDIF**

C ok that's all

C

CALL CGITOKEN('h1',grn//'end of parsing'//blk)

 **STOP END**

```
C You can have a look at individual routines
\boldsymbol{C}* include '<u>cgiheader.f</u>'<br>* include 'cgitoken.f'
        include 'cgitoken.f'
C
C the next two parse the query string from var=val&var=val&... &var=val
\mathcal{C}* include 'get_named_variable.f'
* include 'get_next_variable.f'
* include 'cgiretrieve.f'
\mathcal{C}C the next two are service routines to handle URL-encoding. Strings are
C encoded by http browsers with blanks replaced by '+' and most "funny"
C characters replaced by hexadecimal %hh sequences. Decoding reconstructs
C the original string, e.g. a(b) from a%28b%29 . Encoding does the reverse
C and is necessary only to match named variables, which YOU provide in
C unencoded form as NAME arguments to GET_NAMED_VARIABLE.
\boldsymbol{C}
```
\* include 'urldecode.f'

\* include 'urlencode.f'